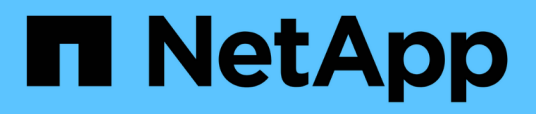

# **Aggiornamento del nome del sistema di storage e del nome host del database di destinazione associati a un profilo**

SnapManager for SAP

NetApp April 19, 2024

This PDF was generated from https://docs.netapp.com/it-it/snapmanager-sap/windows/task-updatestorage-system-name-associated-with-a-profile.html on April 19, 2024. Always check docs.netapp.com for the latest.

# **Sommario**

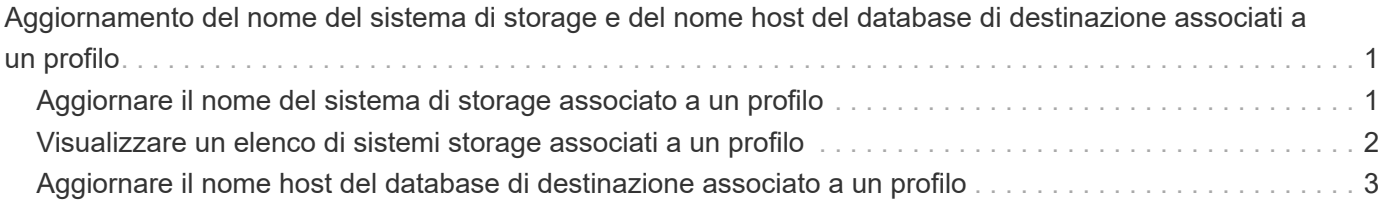

# <span id="page-2-0"></span>**Aggiornamento del nome del sistema di storage e del nome host del database di destinazione associati a un profilo**

SnapManager 3.3 o versione successiva consente di aggiornare il nome host del sistema di storage o l'indirizzo del sistema di storage e il nome host del database di destinazione associato a un profilo SnapManager.

# <span id="page-2-1"></span>**Aggiornare il nome del sistema di storage associato a un profilo**

SnapManager 3.3 o versione successiva consente di aggiornare il nome host o l'indirizzo IP di un sistema di storage associato a un profilo.

## **Di cosa hai bisogno**

È necessario assicurarsi quanto segue:

• Il profilo dispone di almeno un backup.

Se il profilo non dispone di backup, non è necessario aggiornare il nome del sistema di storage per tale profilo.

• Nessuna operazione in esecuzione per il profilo.

## **A proposito di questa attività**

È possibile aggiornare il nome del sistema di storage o l'indirizzo IP utilizzando l'interfaccia della riga di comando (CLI) di SnapManager. Durante l'aggiornamento del nome del sistema di storage, i metadati memorizzati nel solo database del repository vengono aggiornati. Dopo aver rinominato il nome del sistema di storage, è possibile eseguire tutte le operazioni SnapManager come in precedenza.

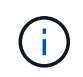

Non è possibile modificare il nome del sistema di storage utilizzando l'interfaccia grafica utente (GUI) di SnapManager.

È necessario assicurarsi che le copie Snapshot siano disponibili nel nuovo sistema di storage. SnapManager non verifica l'esistenza delle copie Snapshot nel sistema di storage.

Tuttavia, è necessario ricordare quanto segue durante l'esecuzione dell'aggiornamento e del rollback dell'host dopo la ridenominazione del nome del sistema di storage:

- Se si esegue un aggiornamento in sequenza dell'host dopo aver rinominato il nome del sistema di storage, è necessario aggiornare il profilo con il nuovo nome del sistema di storage.
- Se si esegue il rollback dell'host dopo la ridenominazione del sistema di storage, è necessario ripristinare il nome del sistema di storage precedente in modo da poter utilizzare i profili, i backup e i cloni del sistema di storage precedente per eseguire le operazioni SnapManager.

**Fase**

1. Immettere il seguente comando:

**smsap storage rename -profile** *profile* **-oldname** *old\_storage\_name* **-newname** *new\_storage\_name* **[quiet | -verbose]**

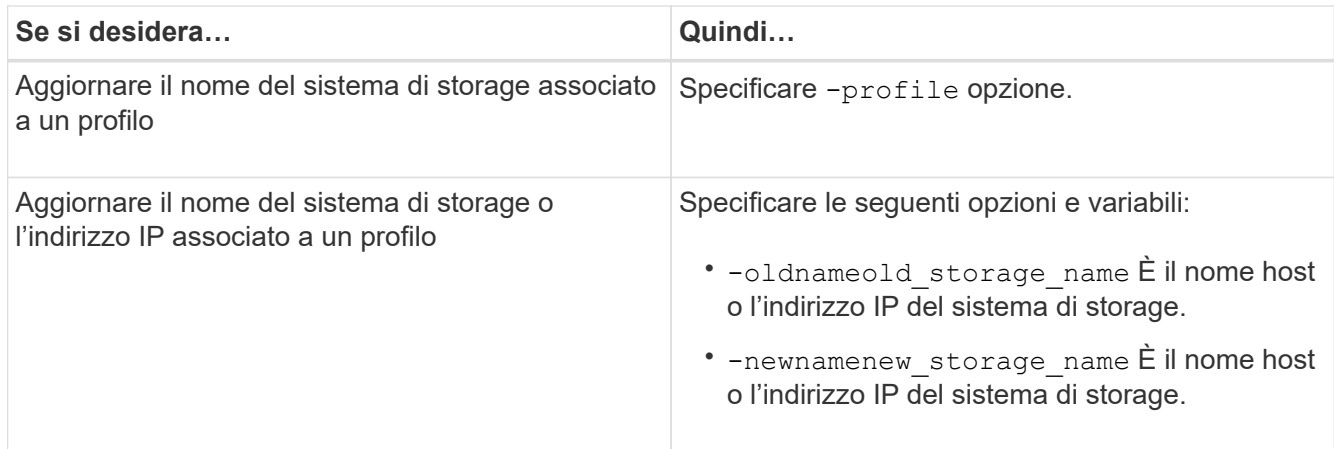

L'esempio seguente mostra il nome del sistema di storage in fase di aggiornamento:

```
smsap storage rename -profile mjullian -oldname lech -newname hudson
-verbose
```
# <span id="page-3-0"></span>**Visualizzare un elenco di sistemi storage associati a un profilo**

È possibile visualizzare un elenco dei sistemi storage associati a un particolare profilo.

## **A proposito di questa attività**

L'elenco visualizza i nomi dei sistemi di storage associati al profilo specifico.

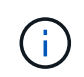

Se non sono disponibili backup per il profilo, non è possibile visualizzare il nome del sistema di storage associato al profilo.

#### **Fase**

1. Per visualizzare informazioni sui sistemi storage associati a un particolare profilo, immettere il seguente comando:

**smsap storage list -profile** *profile* **[-quiet | -verbose]**

#### **Esempio**

smsap storage list -profile mjubllian

```
Sample Output:
Storage Controllers
--------------------
STCO1110-RTP07OLD
```
# <span id="page-4-0"></span>**Aggiornare il nome host del database di destinazione associato a un profilo**

SnapManager (3.2 o versione successiva) per SAP consente di aggiornare il nome host del database di destinazione nel profilo SnapManager.

## **Di cosa hai bisogno**

- La home directory dell'utente locale deve essere consapevole delle mappature da profilo a repository.
- Le sessioni dell'interfaccia grafica utente (GUI) di SnapManager devono essere chiuse.

## **A proposito di questa attività**

È possibile aggiornare il profilo con il nuovo nome host utilizzando solo l'interfaccia CLI.

#### **Scenari non supportati per la modifica del nome host del database di destinazione nel profilo**

I seguenti scenari non sono supportati per la modifica del nome host del database di destinazione nel profilo:

- Modifica del nome host del database di destinazione mediante l'interfaccia grafica di SnapManager
- Eseguire il rollback del database del repository dopo aver aggiornato il nome host del database di destinazione del profilo
- Aggiornamento di più profili per un nuovo nome host del database di destinazione mediante un singolo comando
- Modifica del nome host del database di destinazione quando è in esecuzione un'operazione SnapManager

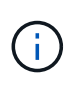

Dopo aver aggiornato il nome host del database di destinazione nel profilo, viene modificato solo il nome host del database di destinazione. Tutti gli altri parametri di configurazione impostati sul profilo vengono conservati.

Dopo aver aggiornato il nome host del database di destinazione, non è possibile eliminare o smontare il backup se il clone o il backup montato non sono disponibili nel nuovo host. In tali scenari, l'esecuzione delle operazioni SnapManager dal nuovo host comporta errori e voci obsolete nell'host precedente. Per eseguire operazioni SnapManager, è necessario ripristinare il nome host precedente utilizzando profile update.

#### **Fasi**

1. Immettere il seguente comando:

**smsap profile update -profile** *profile* **[-profile-password** *profile\_password***][ database -dbname** *db\_dbname* **-host** *db\_host* **[-sid** *db\_sid***] [-login-username** *db\_username* **-password** *db\_password* **-port** *db\_port***]] [{-rman{-controlfile | { login-username** *rman\_username* **-password** *rman\_password* **-tnsname** *rman\_tnsname***}}}**

**| -remove-rman] [-retain [-hourly [-count** *n***] [-duration** *m***]] [-daily [-count** *n***] [-duration** *m***]] [-weekly [-count** *n***] [-duration** *m***]] [-monthly [-count** *n***] [ duration** *m***]]] [-comment** *comment***][-snapname-pattern** *pattern***][-summarynotification] [-notification [-success -email** *email\_address1***,** *email\_address2* **-subject** *subject\_pattern***] [-failure -email** *email\_address1***,** *email\_address2* **-subject** *subject\_pattern***]] [-separate-archivelog-backups-retain-archivelogbackups -hours** *hours* **| -days** *days* **| -weeks** *weeks***| -months** *months* **[-protect [ include-with-online-backups | -no-include-with-online-backups]] [-dump]**

Le altre opzioni per questo comando sono le seguenti:

[-force] [-noprompt]

[quiet | -verbose]

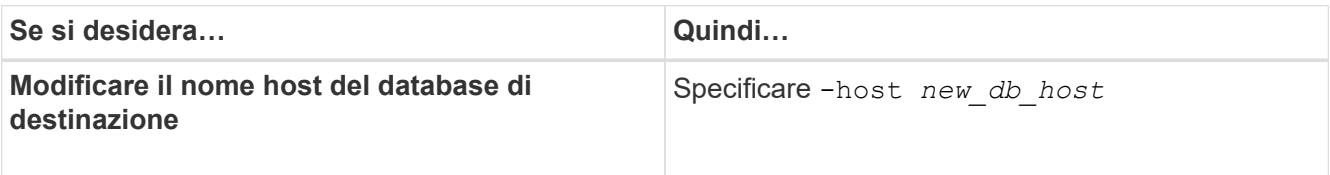

2. Per visualizzare il nome host del database di destinazione del profilo, immettere il seguente comando:

smsap profile show

#### **Informazioni sul copyright**

Copyright © 2024 NetApp, Inc. Tutti i diritti riservati. Stampato negli Stati Uniti d'America. Nessuna porzione di questo documento soggetta a copyright può essere riprodotta in qualsiasi formato o mezzo (grafico, elettronico o meccanico, inclusi fotocopie, registrazione, nastri o storage in un sistema elettronico) senza previo consenso scritto da parte del detentore del copyright.

Il software derivato dal materiale sottoposto a copyright di NetApp è soggetto alla seguente licenza e dichiarazione di non responsabilità:

IL PRESENTE SOFTWARE VIENE FORNITO DA NETAPP "COSÌ COM'È" E SENZA QUALSIVOGLIA TIPO DI GARANZIA IMPLICITA O ESPRESSA FRA CUI, A TITOLO ESEMPLIFICATIVO E NON ESAUSTIVO, GARANZIE IMPLICITE DI COMMERCIABILITÀ E IDONEITÀ PER UNO SCOPO SPECIFICO, CHE VENGONO DECLINATE DAL PRESENTE DOCUMENTO. NETAPP NON VERRÀ CONSIDERATA RESPONSABILE IN ALCUN CASO PER QUALSIVOGLIA DANNO DIRETTO, INDIRETTO, ACCIDENTALE, SPECIALE, ESEMPLARE E CONSEQUENZIALE (COMPRESI, A TITOLO ESEMPLIFICATIVO E NON ESAUSTIVO, PROCUREMENT O SOSTITUZIONE DI MERCI O SERVIZI, IMPOSSIBILITÀ DI UTILIZZO O PERDITA DI DATI O PROFITTI OPPURE INTERRUZIONE DELL'ATTIVITÀ AZIENDALE) CAUSATO IN QUALSIVOGLIA MODO O IN RELAZIONE A QUALUNQUE TEORIA DI RESPONSABILITÀ, SIA ESSA CONTRATTUALE, RIGOROSA O DOVUTA A INSOLVENZA (COMPRESA LA NEGLIGENZA O ALTRO) INSORTA IN QUALSIASI MODO ATTRAVERSO L'UTILIZZO DEL PRESENTE SOFTWARE ANCHE IN PRESENZA DI UN PREAVVISO CIRCA L'EVENTUALITÀ DI QUESTO TIPO DI DANNI.

NetApp si riserva il diritto di modificare in qualsiasi momento qualunque prodotto descritto nel presente documento senza fornire alcun preavviso. NetApp non si assume alcuna responsabilità circa l'utilizzo dei prodotti o materiali descritti nel presente documento, con l'eccezione di quanto concordato espressamente e per iscritto da NetApp. L'utilizzo o l'acquisto del presente prodotto non comporta il rilascio di una licenza nell'ambito di un qualche diritto di brevetto, marchio commerciale o altro diritto di proprietà intellettuale di NetApp.

Il prodotto descritto in questa guida può essere protetto da uno o più brevetti degli Stati Uniti, esteri o in attesa di approvazione.

LEGENDA PER I DIRITTI SOTTOPOSTI A LIMITAZIONE: l'utilizzo, la duplicazione o la divulgazione da parte degli enti governativi sono soggetti alle limitazioni indicate nel sottoparagrafo (b)(3) della clausola Rights in Technical Data and Computer Software del DFARS 252.227-7013 (FEB 2014) e FAR 52.227-19 (DIC 2007).

I dati contenuti nel presente documento riguardano un articolo commerciale (secondo la definizione data in FAR 2.101) e sono di proprietà di NetApp, Inc. Tutti i dati tecnici e il software NetApp forniti secondo i termini del presente Contratto sono articoli aventi natura commerciale, sviluppati con finanziamenti esclusivamente privati. Il governo statunitense ha una licenza irrevocabile limitata, non esclusiva, non trasferibile, non cedibile, mondiale, per l'utilizzo dei Dati esclusivamente in connessione con e a supporto di un contratto governativo statunitense in base al quale i Dati sono distribuiti. Con la sola esclusione di quanto indicato nel presente documento, i Dati non possono essere utilizzati, divulgati, riprodotti, modificati, visualizzati o mostrati senza la previa approvazione scritta di NetApp, Inc. I diritti di licenza del governo degli Stati Uniti per il Dipartimento della Difesa sono limitati ai diritti identificati nella clausola DFARS 252.227-7015(b) (FEB 2014).

#### **Informazioni sul marchio commerciale**

NETAPP, il logo NETAPP e i marchi elencati alla pagina<http://www.netapp.com/TM> sono marchi di NetApp, Inc. Gli altri nomi di aziende e prodotti potrebbero essere marchi dei rispettivi proprietari.